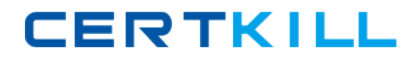

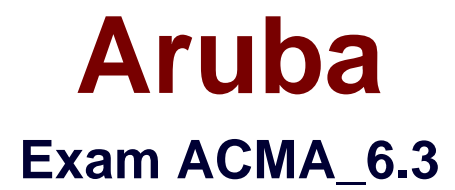

# **Aruba Certified Mobility Associate 6.3**

**Version: 6.3**

**[ Total Questions: 88 ]**

[https://certkill.com](http://certkill.com)

**CERTKILL** 

# **Question No : 1**

Where in the controller would we configure a wireless network NOT to use encryption?

- **A.** AAA profile
- **B.** SSID profile
- **C.** ARM profile
- **D.** Radio profile
- **E.** VAP profile

# **Answer: B**

# **Question No : 2**

Firewall rules contain the following fields, except?

- **A.** Action
- **B.** Destination
- **C.** Service
- **D.** Mirror
- **E.** Policy

**Answer: E**

## **Question No : 3**

What are the serial console commands used to factory default an AP?

- **A.** Purge, save, reload
- **B.** Purge, save, boot
- **C.** Write erase all
- **D.** Purge restart
- **E.** Purge, write mem, reload

#### **Answer: B**

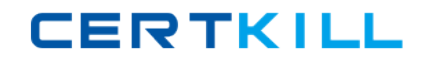

Which of the following parameters is not needed by Visual RF Plan in order to Plan APs on a floor region?

- **A.** AP Type
- **B.** PHY Type
- **C.** Distance to Controller
- **D.** Environment
- **E.** Desired Data Rate

#### **Answer: C**

## **Question No : 5**

Identify the benefits of using aliases when writing firewall policies (Select three)

- **A.** Makes policies more readable.
- **B.** Changes to policy rules that use aliases are auto updated.
- **C.** End users are applied to the proper role.
- **D.** Can be applied to a Role
- **E.** Simplifies repetitive configuration.

## **Answer: A,B,E**

## **Question No : 6**

Which of the following is true of an Aruba Mobility Controller acting as a layer 2 switch? (Select two):

- **A.** The Mobility Controller is the client's default router.
- **B.** The Mobility Controller acts as a bridge.
- **C.** All stations must use the same VLAN
- **D.** Uplink ports on the Mobility Controller can use 802.1q tagging
- **E.** VLANs cannot have IP addresses

## **Answer: B,D**

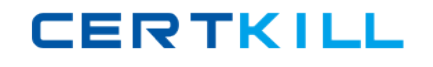

In the startup wizard the ports configuration screen allows you to do the following (Select three)?

- **A.** Identify trunk ports
- **B.** Configure port channels
- **C.** Assign VLANs
- **D.** Identify the native VLAN for a port
- **E.** Specify the IP address of the Vlan

# **Answer: A,C,D**

## **Question No : 8**

The characteristics of 802.1X Authentication include (Select three):

- **A.** L3 Authentication
- **B.** Extensible Authentication Protocol
- **C.** Support of RADIUS external authentication
- **D.** Port based authentication
- **E.** EAP terminates on authenticator

## **Answer: B,C,D**

## **Question No : 9**

FQLN can be set for an AP: (Select two)

- **A.** At the factory
- **B.** During AP provisioning
- **C.** Using the FQLN mapper tool
- **D.** By DHCP when an address is requested
- **E.** Using the AP wizard

## **Answer: B,C**

In what formats can Visual RF Plan export a Bill of Material (Select two)?

- **A.** Microsoft Excel
- **B.** CSV database format
- **C.** Microsoft Word
- **D.** HTML
- **E.** MySQL

**Answer: C,D**

# **Question No : 11**

Which of the following is NOT available for configuration in the startup wizard?

- **A.** RF Plan
- **B.** Administrator and enable passwords
- **C.** Native VLANs on a per port basis
- **D.** WPA-PSK encryption
- **E.** Radius Server

**Answer: A**

## **Question No : 12**

Remote AP in tunnel mode, by default, uses which of the following to encrypt user traffic back to the mobility controller?

- **A.** L2TP over IPSec is used to carry user traffic and control traffic
- **B.** PPTP is used to tunnel user traffic
- **C.** The AP does not encrypt user traffic. The user's link layer encryption is used.
- **D.** Remote AP traffic is unencrypted
- **E.** Certificate based tunnel

**Answer: C**

The Guest Provisioning user account has the ability to do which of the following?

- **A.** Add a new employee to the internal database
- **B.** Change the "look" and "feel" of the guest provisioning page
- **C.** Change the available data fields on the guest provisioning page
- **D.** Add a guest user to the internal database
- **E.** Assign a Role to a guest account

#### **Answer: D**

## **Question No : 14**

Which of the following is true about configuring a server group?

- **A.** Server rules are used to send information to the configured servers
- **B.** A server group can have more than 1 server

**C.** If the internal database is used in the server group, then no external servers can be added

**D.** If multiple servers are assigned to the server group, all except the 1st will be ignored

**E.** All the servers in a server group will be used round robin style

#### **Answer: B**

#### **Question No : 15**

When adding licenses in the startup wizard license screen a reboot is required:

- **A.** After each license is installed
- **B.** Before any other configuration can take place
- **C.** Only if the Policy Enforcement Firewall license is installed
- **D.** Once the last License is added
- **E.** A reboot is not required until you have completed the configuration wizard

#### **Answer: E**